### **PyBDSM**

[#8832](https://support.astron.nl/lofar_issuetracker/issues/8832) - PyBDSM fails if new islands are found in PI image

### **AWImager**

- $*$  [#8412](https://support.astron.nl/lofar_issuetracker/issues/8412)  AWImager and AWImager2 now compile with wcslib  $>=$  5.0
- Various improvements to AWImager2 (not installed by default)

# **BBS**

 $*$  [#8828](https://support.astron.nl/lofar_issuetracker/issues/8828) - BBS can now solve for a separate TEC for x and y (for investigations, default remains unchanged)

# **DPPP**

- $\bullet$  [#8761](https://support.astron.nl/lofar_issuetracker/issues/8761)  SmartDemix broken if freqstep != demixfreqstep
- [#8374](https://support.astron.nl/lofar_issuetracker/issues/8374)  GainCal does not normalize phase of first station to 0 anymore
- $*$  [#8399](https://support.astron.nl/lofar_issuetracker/issues/8399)  When combining subbands, DPPP now checks whether the result is regular in frequency

# **Pipeline Framework**

- [#8835](https://support.astron.nl/lofar_issuetracker/issues/8835)  Make pipeline node scripts identifiable
- [#8763](https://support.astron.nl/lofar_issuetracker/issues/8763)  Bugfix: startPython now contains pipeline logs
- [#4421](https://support.astron.nl/lofar_issuetracker/issues/4421)  Change location of pipeline log files (to opt/lofar/var/log/)

From: <https://www.astron.nl/lofarwiki/>- **LOFAR** *Wiki*

Permanent link: **[https://www.astron.nl/lofarwiki/doku.php?id=public:offline\\_release\\_2\\_14\\_0&rev=1454073386](https://www.astron.nl/lofarwiki/doku.php?id=public:offline_release_2_14_0&rev=1454073386)**

Last update: **2016-01-29 13:16**

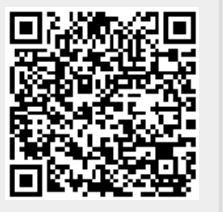